## JAMAL MOHAMED COLLEGE (AUTONOMOUS), TIRUCHIRAPPALLI - 20. <u>PG & RESEARCH DEPARTMENT OF ARABIC.</u>

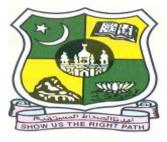

Since 1951

# COURSE STRUCTURE AND THE SYLLABUS FOR ADCAA 2017 - 2018

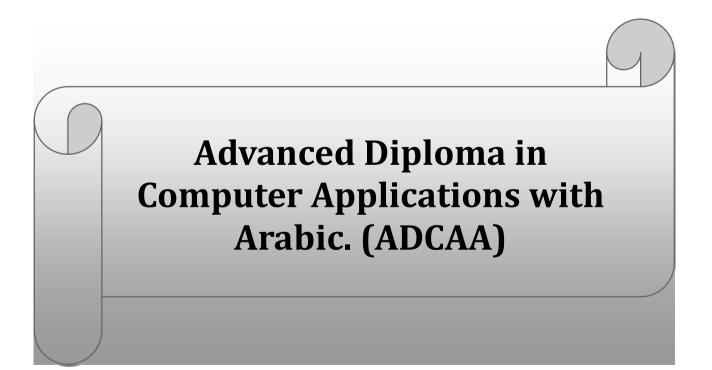

## JAMAL MOHAMED COLLEGE (AUTONOMOUS), Tiruchirappalli - 620 020 P.G. & RESEARCH DEPARTMENT OF ARABIC

## **CHOICE BASED CREDIT SYSTEM - COURSE STRUCTURE FROM (2017-2018)**

## Advanced Diploma in Computer Applications with Arabic (ADCAA)

| SEM | COURSE    | COURSETTER                                          | Ins.<br>Hrs / | Ins.<br>Hrs / CREDIT | MAI | RKS   | TOTAL |
|-----|-----------|-----------------------------------------------------|---------------|----------------------|-----|-------|-------|
| SEN |           | Week                                                | CREDIT        | CIA                  | ESE | TOTAL |       |
|     | 17ADCAA1  | Basic Computer and IT                               | 3             | 3                    | 25  | 75    | 100   |
| I   | 17ADCAA2P | Basic Computer and IT - Practical                   | 3             | 3                    | 25  | 75    | 100   |
|     | 17ADCAA3P | Type Writing in Arabic - Practical                  | 3             | 3                    | 25  | 75    | 100   |
|     | 17ADCAA4P | Basic Internet - Practical                          | 3             | 3                    | 25  | 75    | 100   |
|     | Total     |                                                     | 12            | 12                   | 100 | 300   | 400   |
|     | 17ADCAA5  | Computer Hardware                                   | 3             | 3                    | 25  | 75    | 100   |
| П   | 17ADCAA6P | Computer Hardware - Practical                       | 3             | 3                    | 25  | 75    | 100   |
| 11  | 17ADCAA7P | MS Office with Arabic - Practical                   | 3             | 3                    | 25  | 75    | 100   |
|     | 17ADCAA8P | Corel Draw, Page Maker and<br>Photoshop - Practical | 3             | 3                    | 25  | 75    | 100   |
|     |           | Total                                               | 12            | 12                   | 100 | 300   | 400   |
|     |           | Grand Total                                         | 24            | 24                   | 200 | 600   | 800   |

## (One Year Course)

Eligibility: Final year UG Students with Arabic as Part - I Language.

## Jamal Mohamed College (Autonomous), Trichirappalli - 20 P.G. & Research Department of Arabic Candidates Admitted from the Academic Year 2017-2018 onwards

## **Advance Diploma in Computer Applications with Arabic**

### <u>SEMESTER - I</u>

| PAPER-I: BASIC COMPUTER & IT                                                                                                    | (3 Hours) | 17ADCAA1  |
|----------------------------------------------------------------------------------------------------|-----------|-----------|
| Text Books:                                                                                                    |           |           |
| T.B-1 Unit 1: Dr.S.K.Bahmani, Easy Steps to Functional Arabic.<br>T.B-2 Unit 2 to 4: Alexis Leon and Mathews Leon, Fundamentals | s of IT   |           |
| <b>T.B-3 Unit 5:</b> Vishnu P. Singh, Simplified Ms Office 2007 and M                                                           |           |           |
| PAPER-II: BASIC COMPUTER & IT – PRACTICAL                                                                                       | (3 Hours) | 17ADCAA2P |
| <b>Text Books:</b><br><b>T.B-1</b> Vishnu P. Singh, Simplified Ms Office 2007 and Ms Office                                     | 2007.     |           |
| PAPER - III: TYPE WRITING IN ARABIC – PRACTICAL<br>#Self –Study Portion                                                         | (3 Hours) | 17ADCAA3P |
| PAPER-IV: BASIC INTERNET- PRACTICAL                                                                                             | (3 Hours) | 17ADCAA4P |
| Text Books:                                                                                                    |           |           |
| <b>T.B-1</b> Alexis Leon and Mathews Leon, Internet for Everyone.                                                               |           |           |

**T.B-1** Alexis Leon and Mathews Leon, Internet for Everyone.

## **SEMESTER I: PAPER I BASIC COMPUTER AND IT**

| Sub Code   | : 17ADCAA1 | Max. Marks            | :100 |
|------------|------------|-----------------------|------|
| Hours/Week | :3         | Internal Marks        | : 25 |
| Credit     | :3         | <b>External Marks</b> | :75  |

### **Objectives:**

To impart knowledge about the fundamental concepts of computers in a logical and information manner

**UNIT I** 

Arabic Computer Terminology. Page no: 154 to 155)

## UNIT II

INTRODUCTION TO COMPUTER SYSTEMS: # Introduction to Computers -Classification of Digital Computer Systems # – Anatomy of a Digital computer: Functions of a computer-CPU-memory – Memory Units.

## **UNIT III**

## COMPUTER SOFTWARE AND SOFTWARE DEVELOPMENT: Introduction to Computer Software. Operating System: Introduction - Function of Operating System -Classification of OS.

#### **UNIT IV**

TELECOMMUNICATION: Computer Networks: Overview of a Network -Communication Media - Types of Networks - Network Topologies - Network Protocols -Network Architecture.

#### UNIT V

MS WORD: Starting Word – Creating Documents – Parts of Word Window – Mouse Operation - Keyboard Operation - The Most Important Keys - Menus - commands - toolbars and their Icons.

MS POWERPOINT: Introduction - Menus - Toolbars - Navigating in PowerPoint -Working with PowerPoint.

#.....# Self Study Portion

Text Books: T.B-1 Unit 1: Dr.S.K.Bahmani, Easy Steps to Functional Arabic. T.B-2 Unit 2 to 4: Alexis Leon and Mathews Leon, Fundamentals of IT. T.B-3 Unit 5: Vishnu P. Singh, Simplified Ms Office 2007 and Ms Office 2007.

## 9 Hours

## 9 Hours

## 9 Hours

9 Hours

9 Hours

## SEMESTER I: PAPER II BASIC COMPUTER AND IT – PRACTICAL

| Sub Code   | : 17ADCAA2P | Max. Marks     | :100 |
|------------|-------------|----------------|------|
| Hours/Week | :3          | Internal Marks | : 25 |
| Credit     | :3          | External Marks | :75  |

#### **Objectives:**

To impart knowledge about the fundamental concepts of computers in a logical and information manner.

#### MS WORD

- **1.** (i) Prepare a Letter with correct alignment.
  - (ii) Prepare a Resume.
  - (iii) Prepare a document in newspaper format.
  - (iv) Prepare a document with bullets, Headers and Footers.
- 2. (i) Create a Mark Sheet using table and find out the total marks.
  - (ii) Prepare a Greeting Card.
  - (iii) Prepare a Marriage Invitation.
  - (iv) Prepare a Handout.

#### 3. Creation of Documents using template creation of template

(i) Prepare a letter using any Template.

#### 4. Mail Merge Concept

(i) Prepare a business letter for more than one company using mail merge.

#### 5. Copying text and Pictures from excel

(i) Draw a chart in excel and paste it on word.

#### **MS POWER POINT**

- 6. Creating Presentation using Blank Presentation.
- 7. Creating Presentation using Auto Content Wizard.
- **8.** Customizing background of slide master.
- 9. Working with Graph and Objects.
- **10**. Slide transition and animation.
- **11.** Usage of Design templates.

#### **MS PAINT**

- **12.** (i) Editing a Image.
  - (ii) Create a new Picture with paint tool bars.

#.....# Self Study Portion

#### **Text Books:**

T.B-1 Vishnu P. Singh, Simplified Ms Office 2007 and Ms Office 2007.

## SEMESTER I: PAPER III TYPE WRITING IN ARABIC – PRACTICAL

| Sub Code   | : 17ADCAA3P | Max. Marks            | :100 |
|------------|-------------|-----------------------|------|
| Hours/Week | :3          | Internal Marks        | : 25 |
| Credit     | :3          | <b>External Marks</b> | :75  |

#### **Objectives:**

To enable the students understand, Obtain knowledge and skill about Typewriting in Arabic

#### Section A

1) Type a given simple passage without any mistakes within 30 minutes - 40 marks

#### Section B

2) Type a letter without omitting any structure and words within 20 minutes - 35 marks

#.....# Self Study Portion

## SEMESTER I: PAPER IV BASIC INTERNET- PRACTICAL

:100

: 25

:75

| Sub Code   | : 17ADCAA4P | Max. Marks     |
|------------|-------------|----------------|
| Hours/Week | :3          | Internal Marks |
| Credit     | :3          | External Marks |

#### **Objectives:**

To understand the fundamental concepts of Internet and it Applications

- 1. Internet Access /Dial-Up-Connection.
- 2. Web Browsers:
  - I. Popular Web browsers
  - II. Downloading Web Pages
- 3. Creating a Mail ID
- 4. Email:
  - I. Creating a Mail
  - II. Sending a Mail
  - III. Replying a Mail
  - IV. Sorting and Searching a Mail
- 5. Downloading and Uploading Files
- 6. Signing up an Account
- 7. E-booking, E-Banking, E-Marketing
- 8. Online Registration of an Application
- 9. Basic Internet Application
  - I. Image Conversion
  - II. File format changes through online.
  - III. File compression techniques through online internet application.
- 10. E Learning.

#.....# Self Study Portion

#### **Text Books:**

T.B-1 Alexis Leon and Mathews Leon, Internet for Everyone.

## Jamal Mohamed College (Autonomous), Trichirappalli - 20 P.G. & Research Department of Arabic Candidates Admitted from the Academic Year 2017-2018 onwards

## **Advance Diploma in Computer Applications with Arabic**

#### **SEMESTER - II**

| PAPER – V: COMPUTER HARDWARE<br>Text Books:                                                                                                    | (3 Hours)      | 17ADCAA5         |
|----------------------------------------------------------------------------------------------------|----------------|------------------|
| <b>T.B-1</b> . V.P.Abdul Hameed & N.K Abdul Haleem, Arabic Comp<br><b>T.B-2</b> . David Groth-Sybex, A+ Complete study Guide, Third Ed                            | lition.        | ` <b>`</b>       |
| <b>T.B-3</b> . Manahar Lotia, Pradeep Nair, Payal Lotia, Modern Comp                                                                                              | puter Hardware | First edition.   |
| PAPER-VI: COMPUTER HARDWARE – PRACTICAL<br>#Self –Study Portion                                                                                                   | (3 Hours)      | 17ADCAA6P        |
| <b>Text Books:</b><br><b>T.B-1</b> . David Groth-Sybex, A+ Complete study Guide, Third Ed<br><b>T.B-2</b> . Manahar Lotia, Pradeep Nair, Payal Lotia, Modern Comp |                | , First edition. |
| Paper - VII: MS OFFICE WITH ARABIC – PRACTICAL<br>Text Books:                                                                                                    | (3 Hours)      | 17ADCAA7P        |
| T.B-1 Dr.Haneef Palliyath, Secretarial Practice in Arabic.                                                                                                    |                |                  |
| Paper - VIII:<br>COREL DRAW, PAGE MAKER AND PHOTOSHOP – PR.<br>(3 Hours)                                                                                          | ACTICAL        | 17ADCAA8P        |
| Text Books:                                                                                                    |                |                  |
| <ul><li>T.B-1 Stephen Copestake, Corel Draw in easy steps.</li><li>T.B-2 Scott Basham, Page Maker in easy steps.</li></ul>                                        |                |                  |

T.B-3 Robert Shuffle botham, Photoshop CS in easy steps.

## SEMESTER II: PAPER V COMPUTER HARDWARE

| Sub Code   | : 17ADCAA5 | Max. Marks            | :100 |
|------------|------------|-----------------------|------|
| Hours/Week | : 3        | Internal Marks        | : 25 |
| Credit     | :3         | <b>External Marks</b> | :75  |

#### **Objectives:**

To introduce the student basic knowledge in Computer System and Hardware Peripherals

#### UNIT I

ARABIC TERMINOLOGY: Arabic Computer Terminology

#### UNIT II

Basic Electronics: Resistor, Capacitor, Transistor, Transformer, Inductance, PC Architecture: The Case – The Power Supply, The Motherboard: Types, Components – The Memory - RAM- Storage Devices, Display Devices: Display concept, video technologies.

#### **UNIT III**

### # Input/output Hardware : Keyboard - Keyboard Types - Mouse - Mouse Types # -Scanners - Digital Camera - Printers - Printer Types - Hard Disk Drive - Floppy Disk Drive -CD-ROM Drive - DVD-Drive - CPU Panel.

#### UNIT IV

Assembling - Common Faults in assembling – Operating System - OS Installation - Dual Os Installation. Device Configuration - Onboard Devices, Internal Devices, External Devices-BIOS Setup.

#### UNIT V

Dual OS Installation-Software Installation - Ms Office, Java, Turbo C/C++ etc., - Hardware trouble shooting, OS repair.

#.....# Self Study Portion

#### **Text Books:**

T.B-1 V.P.Abdul Hameed & N.K Abdul Haleem, Arabic Computer terms only (Page No: 162-164).T.B-2 David Groth-Sybex, A+ Complete study Guide, Third Edition.

T.B-3 Manahar Lotia, Pradeep Nair, Payal Lotia, Modern Computer Hardware, First edition.

## 9 Hours

#### 9 Hours

## 9 Hours

9 Hours

9 Hours

## SEMESTER II: PAPER VI COMPUTER HARDWARE – PRACTICAL

| Sub Code   | : 17ADCAA6P | Max. Marks            | :100 |
|------------|-------------|-----------------------|------|
| Hours/Week | : 3         | Internal Marks        | : 25 |
| Credit     | : 3         | <b>External Marks</b> | :75  |

#### **Objectives:**

To introduce the student basic knowledge in Computer System and Hardware Peripherals

#### PC ASSEMBLING AND TROUBLESHOOTING LAB

- 1. Identification of basic electronics components.
- 2. Power supply functions and operations.
- 3. Identification and function of Motherboards, CPUs and RAMs.
- 4. Identification and function of Storage Devices (FDD, SCSI-HDD, CD-ROM and DVD)
- 5. Identification and function of adapter cards (video, sound, Ethernet, Modem)
- 6. Identification and function of Ports and Cables.
- 7. Identification and function of input and output devices (Keyboard, Mouse, Monitor, Printer).
- 8. Assembling a PC
  - Gathering Parts
  - Installing the Motherboard
  - Installing the Power supply
  - Installing Storage Devices
  - Installing Expansion cards
  - Installing other external Peripherals
  - Connecting the Power, Testing and Configuring CMOS
  - Installing Network / Modem Connections
  - Installing Speakers / Headphones
- 9. Removing and replacing the components
- 10. Installing the Operating System (DOS, Windows 98, Windows 2000, Windows-XP)
- 11. Upgrading PC Components.

#### 12. Hardware Troubleshooting

- POST Routines
- BIOS Problems
- Power supply Problems
- Motherboard Problems
- Hard disk Problems
- Keyboard and Mouse Problems
- Monitor Problems
- Floppy Drive Problems
- Sound Card Problems
- Printer Problems
- Other Peripheral Problems
- 13. Software Troubleshooting (DOS, Windows)

#.....# Self Study Portion

#### **Text Books:**

**T.B-1** David Groth-Sybex, A+ Complete study Guide, Third Edition.

T.B-2 Manahar Lotia, Pradeep Nair, Payal Lotia, Modern Computer Hardware, First edition.

## SEMESTER II: Paper VII MS OFFICE WITH ARABIC – PRACTICAL

| Sub Code   | : 17ADCAA7P | Max. Marks     | :100 |
|------------|-------------|----------------|------|
| Hours/Week | : 3         | Internal Marks | :25  |
| Credit     | :3          | External Marks | :75  |

#### **Objectives:**

To Provide the basic methodologies and techniques in MS Office with Arabic

#### **Notepad With Arabic**

(i) Create a document in notepad and format it
(ii) Find and Replace the text

#### **MS-Word With Arabic**

- 2. (i) Prepare a Letter with correct alignment
  - (ii) Prepare a Resume
  - (iii) Prepare a document in newspaper format
  - (iv) Prepare a document with bullets, Headers and Footers
- 3. (i) Create a Mark Sheet using table and find out the total marks
  - (ii) Prepare a Greeting Card

#### 4. Creation of Documents using template creation of template

(i) Prepare a letter using any Template

#### 5. Mail Merge Concept

(i) Prepare a business letter for more than one company using mail merge

#### 6. Copying text and Pictures from excel

(i) Draw a chart in excel and paste it on word

#### **MS-Excel With Arabic**

- 7. (i) Usage of formulae and built -in functions
  - (ii) Data sorting- Ascending and Descending
  - (iii) Worksheet --preparation

8.(i)Mark list Preparation for a Student

- (ii)Individual Pay Bill Preparation
- (iii)Electricity Bill Preparation
- (iv)Inventory Report Preparation
- (v)Invoice Report Preparation
- 9.(i)Drawing Graphs

#### **MS-PowerPoint with Arabic**

- 10. (i)Creating Presentation using Blank Presentation
  - (ii)Creating Presentation using Auto Content Wizard
  - (iii) Customizing background of slide master
- 11.(i)Working with Graph and Objects
  - (ii) Slide transition and animation
  - (iii)Usage of Design templates

#### **MS-ACCESS With Arabic**

12. Creating and updating a data base

#.....# Self Study Portion

#### **Text Books:**

T.B-1 Dr. Haneef Palliyath, Secretarial Practice in Arabic.

## SEMESTER II: PAPER VIII COREL DRAW, PAGE MAKER AND PHOTOSHOP – PRACTICAL

| Sub Code   | :17ADCAA8P |
|------------|------------|
| Hours/Week | :3         |
| Credit     | : 3        |

Max. Marks: 100Internal Marks: 25External Marks: 75

#### **Objectives:**

To provide the basic methodologies and techniques in designing a page using Corel draw, Page Maker, Photoshop.

#### Corel Draw

- 1. Create an Application form with correct alignment
- 2. Prepare a visiting Card
- 3. Create a Marriage Invitation
- 4. Design a Banner

#### Page Maker

- 5. Drawing objects, Frames, text blocks
- 6. Create a newsletter
- 7. Design a Brochure

#### **Photoshop**

- 8. Design a Visiting card for a company.
- 9. Create an image with Text Effects
- 10. Design a Banner.

#.....# Self Study Portion

#### **Text Books:**

- T.B-1 Stephen Copestake, Corel Draw in easy steps.
- T.B-2 Scott Basham, Page Maker in easy steps.
- T.B-3 Robert Shuffle botham, Photoshop CS in easy steps.